Your title

Author

# **THE TALLINN UNIVERSITY OF THE TECHNOLOGY**

### YOUR DEPARTMENT

YOUR CHAIR

## English title

### Estonian title

Master's Thesis

The author applies for the academic degree Master of Sciences in Engineering

Author: Your Name Supervisor: His Name

Tallinn 2016

### Title: Your title

### Author's declaration:

I hereby declare that this thesis is the result of my independent work.

On the basis of materials not previously applied for an academic degree.

All materials used in the work of other authors are provided with corresponding references.

The work was completed **guidance**. The author:

Your Name 20th of May 201x

The work meets the requirements for a master's work.

Supervisor:

His Name 20th of May 2016

Permit to defense

Curriculum defense superior

Prof. Your PROF 20th of May 201x

### TUT Department of Yours Chair of Yours

### MASTERS THESIS SHEET OF TASKS

Year: 201x semester: summer

Student: Curricular: Speciality: Supervisor: Advisor:

Your Name, ID: xxx xxx Mechatronics Mechatronics His Name His Name

#### MASTERS THESIS TOPIC:

(in english): English title (in estonian): Estonian title Thesis tasks to be completed and the timetable:

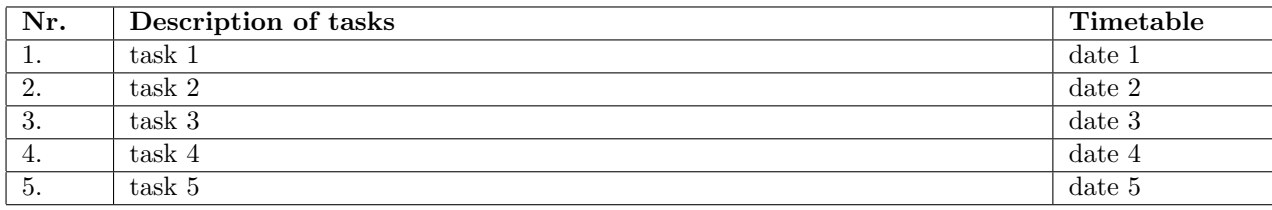

#### Solved engineering and economic problems:

Your problems and goals

Additional comments and requirements: No Language: English

Application is filed not later than: your deadline Deadline for submitting the theses: your deadline

 $\textbf{Student:} \begin{tabular}{l} \textbf{Student:} \\ \end{tabular}$ 

Supervisor: 20th of May 2016

Confidentiality requirements and other conditions of the company are formulated as a company official signed letter.

## List of symbols

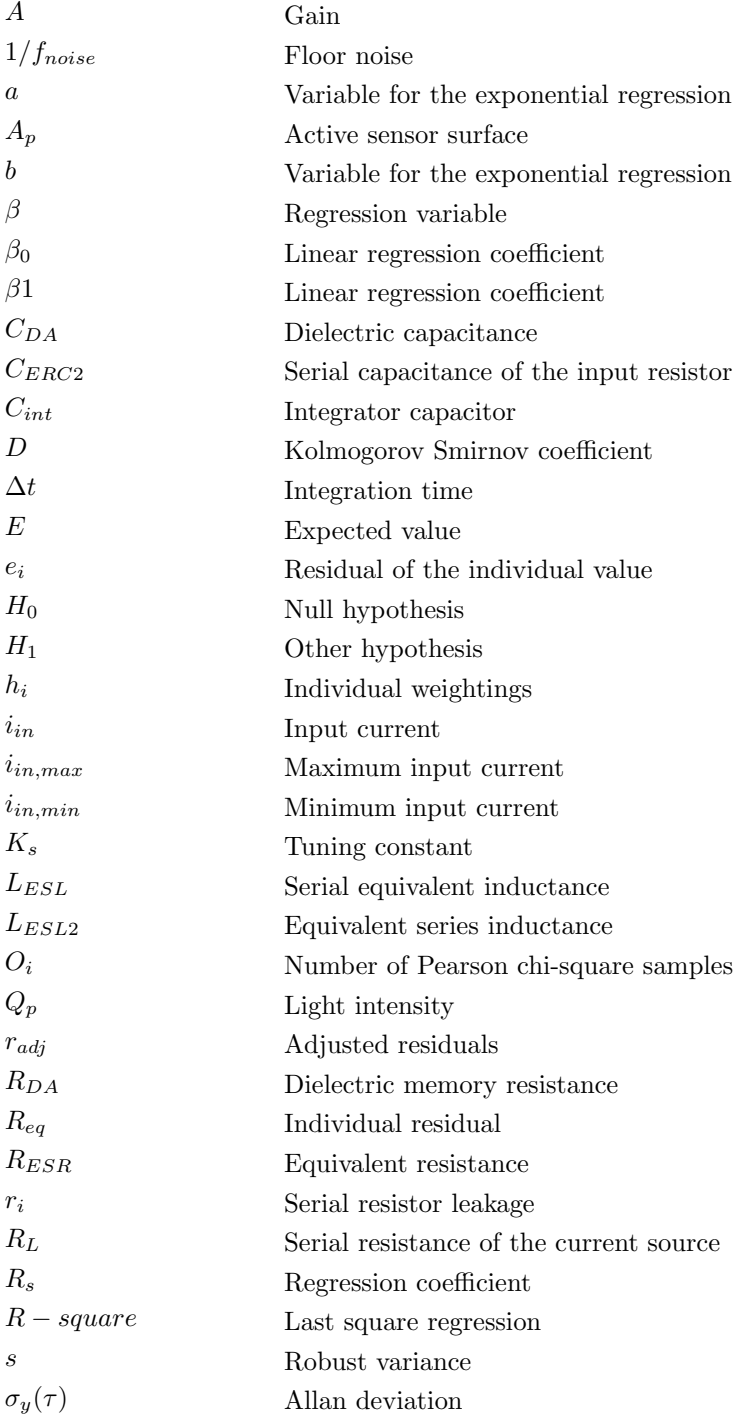

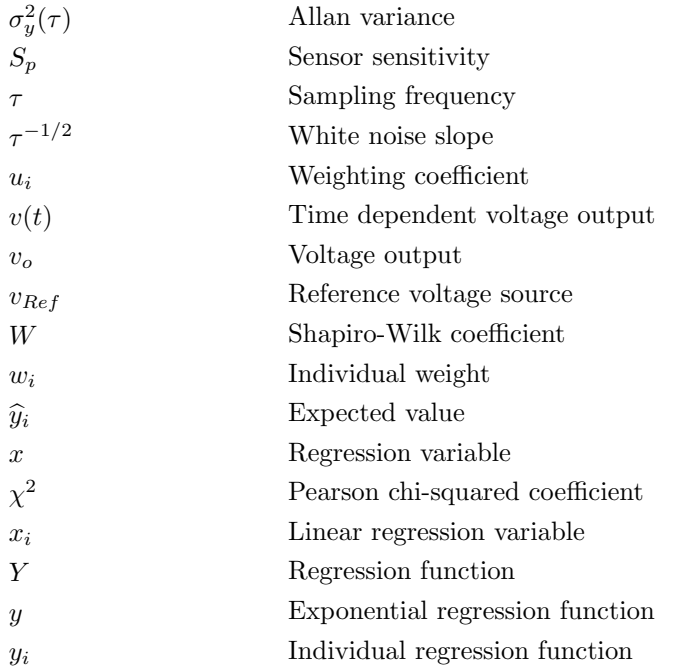

## List of abbreviations

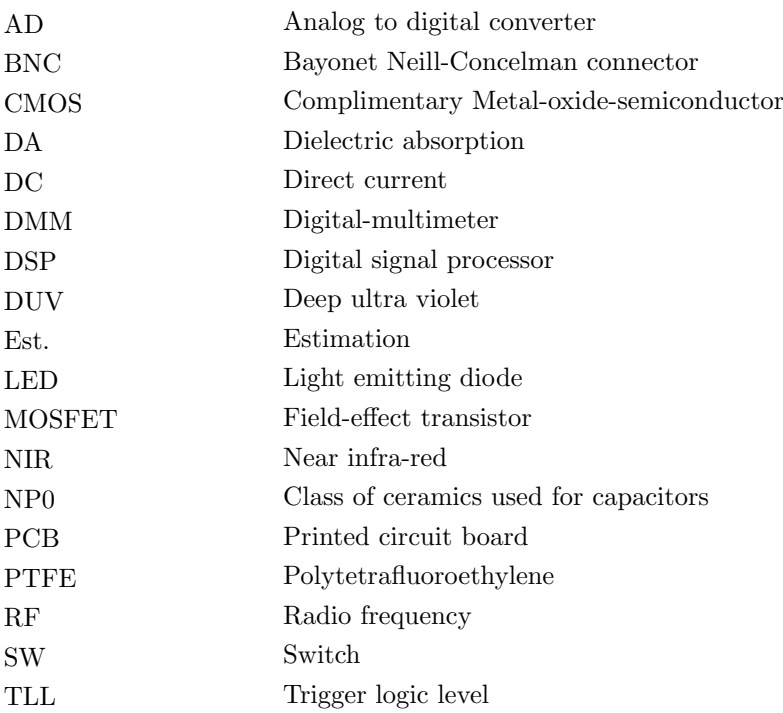

## Foreword

#### In English:

Your 150 words in English

#### In Estonian:

Your 150 words in Estonian

## **Contents**

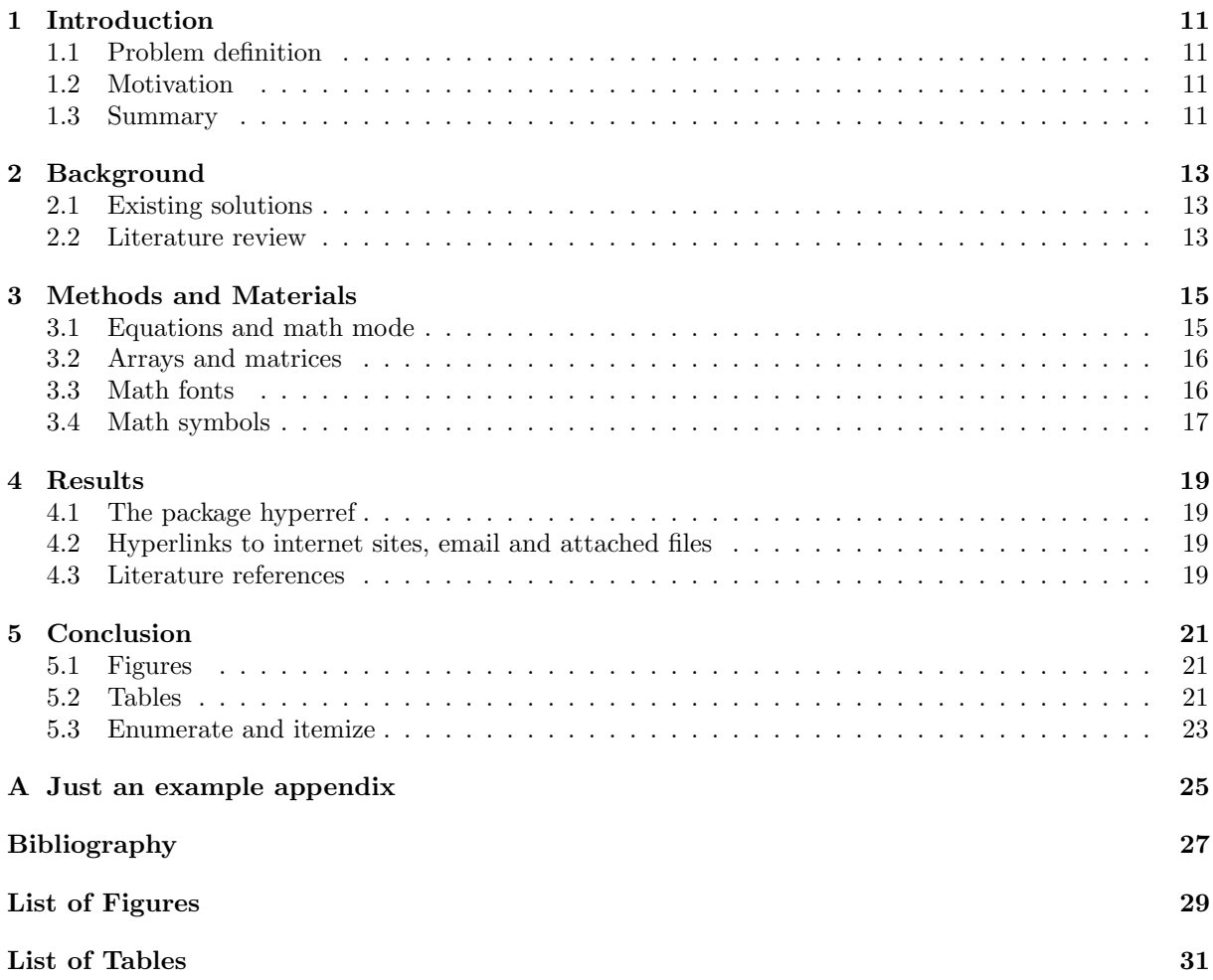

## <span id="page-12-0"></span>Introduction

#### <span id="page-12-1"></span>1.1 Problem definition

Task description clearing out what I am trying to do Challenge description: Hypothesis: When appropriate formulate a testable hypothesis

### <span id="page-12-2"></span>1.2 Motivation

#### <span id="page-12-3"></span>1.3 Summary

The head and foot of the document can be adapted using the packages  $fancyhdr$ . The using the commands, e.g., pagestyle{fancy}, l/c/rhead/foot or with fancyhead/foot[EL,CO] the respective parts can be edited as needed.

## <span id="page-14-0"></span>Background

### <span id="page-14-1"></span>2.1 Existing solutions

- describe the current understanding of the problem - existing solutions - barrier of this solutions

### <span id="page-14-2"></span>2.2 Literature review

-Review the pertinent literature

## <span id="page-16-0"></span>Methods and Materials

#### <span id="page-16-1"></span>3.1 Equations and math mode

We are able to create automatically enumerated equation as the following one

<span id="page-16-2"></span>
$$
f(x) = A_{ijkl}^{23}(x) \int\limits_0^l g(y, x) \frac{\partial h(y, x)}{\partial y} dy .
$$
 (3.1)

Equation can be given a name/label. In order to refer to it later in the text the package *amsmath* has to be included. After including the package, the command to refer to labeled equation is [\(3.1\)](#page-16-2).

Equation without a number can be created as follows

$$
f(x) = A_{ijkl}^{23}(x) \int\limits_0^l g(y, x) \frac{\partial h(y, x)}{\partial y} dy ,
$$

or alternatively

$$
f(x) = A_{ijkl}^{23}(x) \int\limits_0^l g(y,x) \frac{\partial h(y,x)}{\partial y} dy.
$$

You can also create a so called equation array with automatic numbering, e.g.,

<span id="page-16-3"></span>
$$
f(x) = (x+a)^2 \tag{3.2}
$$

$$
= (x+a)(x+a) \tag{3.3}
$$

$$
= x^2 + 2xa + a^2 \tag{3.4}
$$

You can refer to  $(3.2)$  and  $(3.4)$  separately. The very same can be created without any numbers as

$$
f(x) = (x+a)^2
$$
  
= 
$$
(x+a)(x+a)
$$
  
= 
$$
x^2 + 2xa + a^2
$$

Sometimes math content will be explained directly within the text. For these cases the math mode using  $\frac{\$\$}{\$}$  can be used, e.g.,  $f(x) = x^{234}_{ijkl}$ .

### <span id="page-17-0"></span>3.2 Arrays and matrices

Arrays can be used within math environments in order to create a grid with math elements, e.g.,

$$
x + y + z \quad m_{1234567} \quad 13425436543634
$$
  

$$
A_{ijkl}^{23}(x) \int_{0}^{l} g(y,x) \frac{\partial h(y,x)}{\partial y} dy \qquad n_k
$$
 123 (3.5)

A set of equations can also be arranged as follows

$$
f(x) = A_{ijkl}^{23}(x) \int_0^l g(y, x) \frac{\partial h(y, x)}{\partial y} dy
$$
  
= 7x . (3.6)

This is an alternative to *equarray* with a single centered number, but some symbols may not be displayed as wanted. In order to force a full size display of a chosen element of the array the command displaystyle can be used

$$
f(x) = A_{ijkl}^{23}(x) \int_0^l g(y, x) \frac{\partial h(y, x)}{\partial y} dy
$$
  
= 7x . (3.7)

Arrays can also be used in order to represent matrices, e.g.,

$$
\left(\begin{array}{ccc}\n123123 & 324 & 214 & 4\\
43 & 345345645 & 45353465 & 346\n\end{array}\right) .
$$
\n(3.8)

Alternatively matrices can be created with the following environments

$$
\begin{pmatrix} 123123 & 324 & 214 & 4 \\ 43 & 345345645 & 45353465 & 346 \end{pmatrix} \begin{bmatrix} 123123 & 324 & 214 & 4 \\ 43 & 345345645 & 45353465 & 346 \end{bmatrix}
$$
(3.9)

#### <span id="page-17-1"></span>3.3 Math fonts

Depending on what is to be presented or discussed in the work, several math fonts might be useful for different concepts. For extended fonts the package *amssymb* is needed. The basic fonts are then

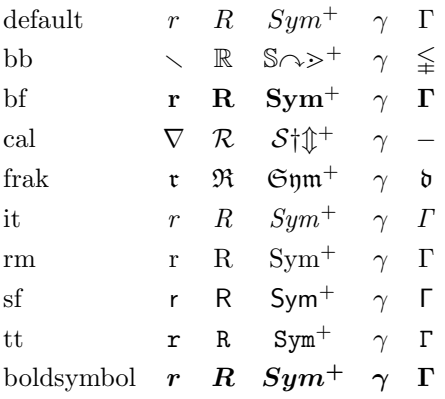

The commands mathbb and others can be changed using different packages, e.g., euscript and lucida (look for latex math fonts in stackexchange). It is very useful to define the most used fonts as new commands within your personal macros, e.g., A.

## <span id="page-18-0"></span>3.4 Math symbols

The amount of math symbols offered in latex is immense. Some of them are, e.g.,

$$
\sum, \int, \iiint, \nabla, \cdot, \times, \otimes, \to, \Rightarrow, \bigcup, \in, \subset. \tag{3.10}
$$

You will have to look for those you might need.

## <span id="page-20-0"></span>Results

#### <span id="page-20-1"></span>4.1 The package hyperref

The package hyperref is the package for referring to labeled elements of a document and hyperlinks. Now, chapters, sections, equations, figures, tables and other elements can be labeled and referred to, e.g., [Equation 3.1,](#page-16-2) [section 3.4](#page-18-0) and [chapter 4.](#page-20-0) These are clickable links which in the pdf redirects the reader to the referred element (with ALT+LEFT you can then go back to where you were reading). Here, different alternatives can be used, e.g., [4,](#page-20-0) [chapter 4](#page-20-0) or [Chapter 4.](#page-20-0) Depending on which language you have to write something, you may need language options (e.g., ngerman for German hyperlinks).

#### <span id="page-20-2"></span>4.2 Hyperlinks to internet sites, email and attached files

Hyperlinks can be added as, e.g., <http://miktex.org/> or [click me.](http://miktex.org/) Sending an email to a prescribed address can be done by [name.lastname@address.org.](mailto:name.lastname@address.org) If the pdf is delivered within a folder with useful files, these files can be linked in the pdf, e.g., manipulate or video.

#### <span id="page-20-3"></span>4.3 Literature references

Bibtex files with literature information can be created either manually or using literature manager programs like [Mendeley](http://www.mendeley.com/) or [Citavi.](http://citavi.com/en/index.html) The bibtex file must be included in the project with bibliography pointing to the file, together with bibliographystyle and a packages for citing commands. With the commands  $cite/p$  elements of the included file are then cited, e.g., [Hill](#page-28-1) [\(1952\)](#page-28-1) and (Kröner, [1977\)](#page-28-2). Make sure that while compiling you have chosen a procedure including bibtex (see compiling options). Sometimes it may be necessary to delete all files but not the main.tex file in order to be able to compile again the project, if bibliography styles have been changed.

## <span id="page-22-0"></span>Conclusion

#### <span id="page-22-1"></span>5.1 Figures

In almost every document figures will be needed in order to explain a concept or just present something. The package graphicx is needed for embedding figures.

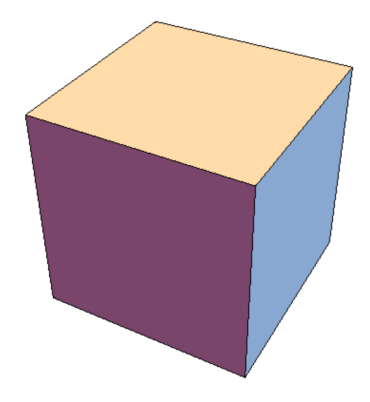

<span id="page-22-3"></span>Figure 5.1: A figure caption beneath the figure for description of the depicted concept which sometimes can be very long

In [Figure 5.1,](#page-22-3) for example, a PNG image is depicted (compiled with pdflatex). Alternatively, EPS figures can be embedded if dvips and ps2pdf compilation is used. All figures are listed in the list of figures with the command listoffigures.

#### <span id="page-22-2"></span>5.2 Tables

Data can be presented in tables, e.g., as shown in [Table 5.1.](#page-22-4)

|             | Property 1 | Property 2 |
|-------------|------------|------------|
| Criterion 1 | 764        | 23546      |
| Criterion 2 |            | 34         |

<span id="page-22-4"></span>Table 5.1: Exemplary table

<span id="page-22-5"></span>Sometimes very long tables must be presented which may also go over pages. For this cases the packages longtable is useful, as used in

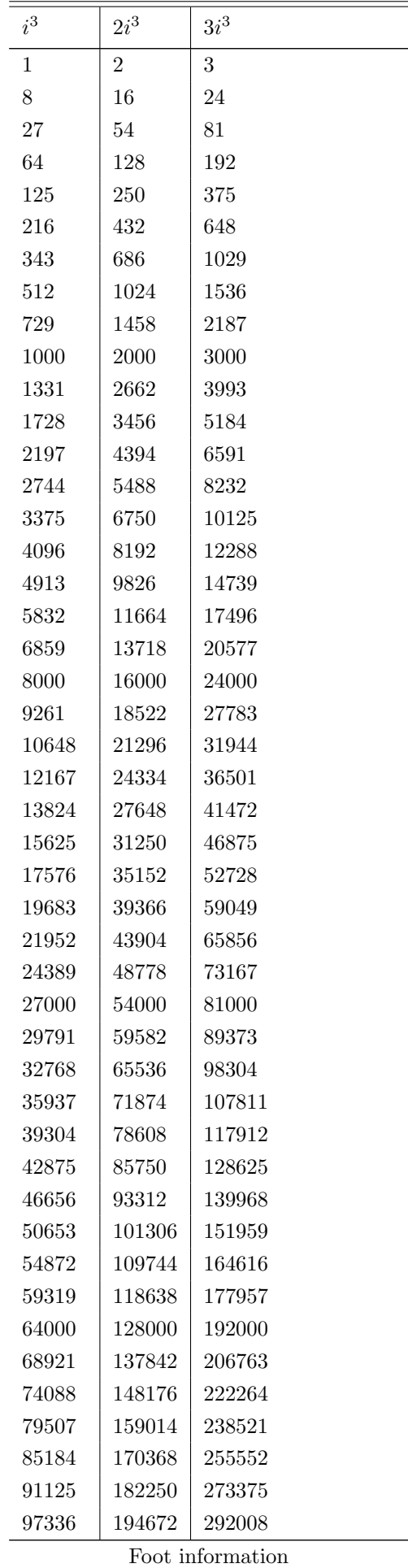

| i <sup>3</sup> | $2i^3$ | $3i^3$ |  |
|----------------|--------|--------|--|
| 103823         | 207646 | 311469 |  |
| 110592         | 221184 | 331776 |  |
| 117649         | 235298 | 352947 |  |
| 125000         | 250000 | 375000 |  |
|                |        |        |  |

Table 5.2 – information message on top

Table 5.2: Long Table

All tables are listed with listoftables.

#### <span id="page-24-0"></span>5.3 Enumerate and itemize

If important sequential points are to presented the environment *enumerate* can be used as follows:

- 1. Some important stuff
- 2. More stuff

With the package *enumerate* some options can be used, e.g.,

- a) Some important stuff
- b) More stuff

or

- 1) Some important stuff
- 2) More stuff

Alternatively, point can be just presented without any enumeration with the environment *itemize* 

- Some important stuff
- More stuff

<span id="page-26-0"></span>Appendix A

## Just an example appendix

## <span id="page-28-0"></span>Bibliography

- <span id="page-28-1"></span>R. Hill. The elastic behaviour of a crystalline aggregate. Proceedings of the Physical Society. Section A, 65:349–354, 1952.
- <span id="page-28-2"></span>E. Kröner. Bounds for effective elastic moduli of disordered materials. Journal of the Mechanics and Physics of Solids, 25(3):137–155, 1977.

# <span id="page-30-0"></span>List of Figures

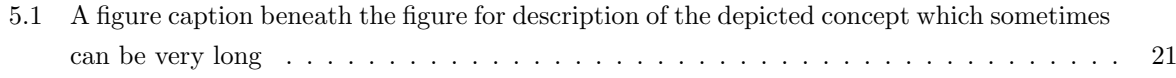

## <span id="page-32-0"></span>List of Tables

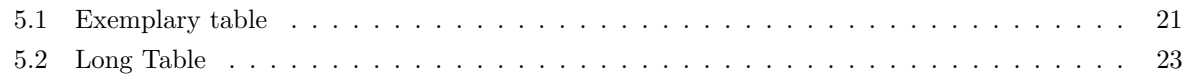